Simply follow and accept the default settings unless you have custom configuration needs.

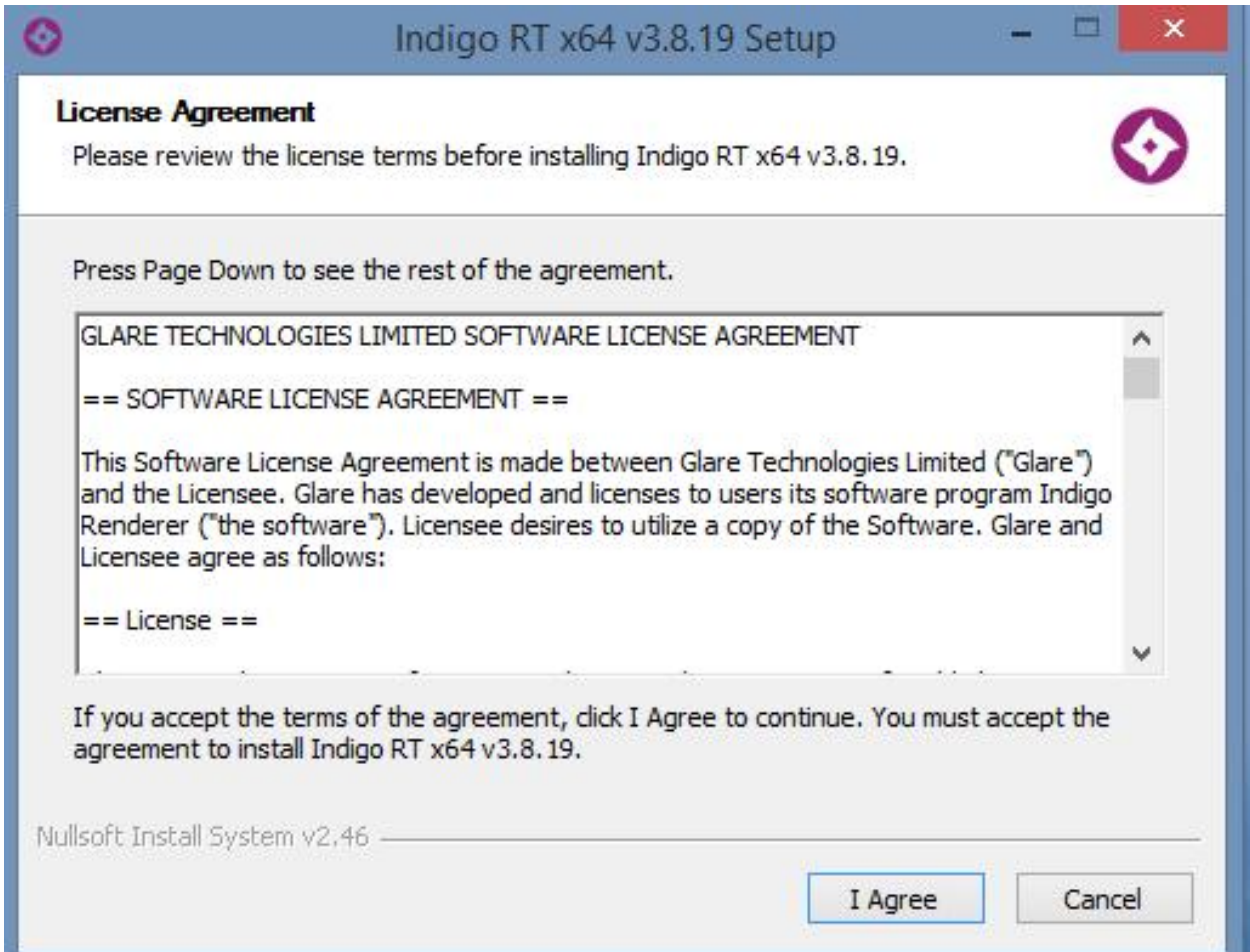

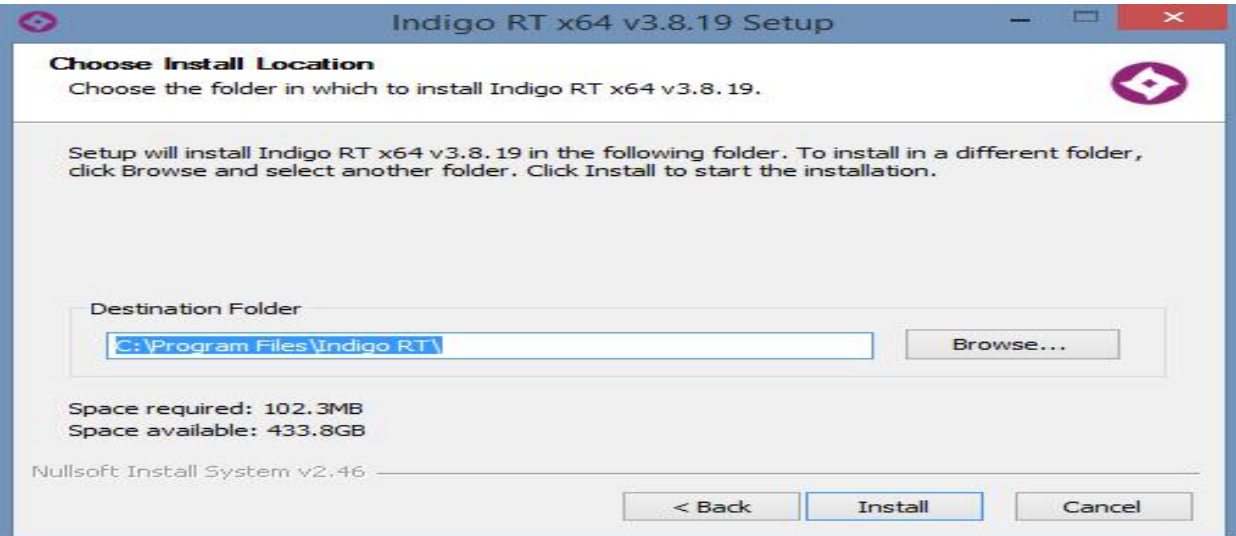

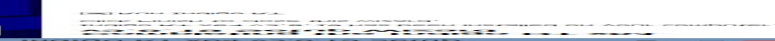

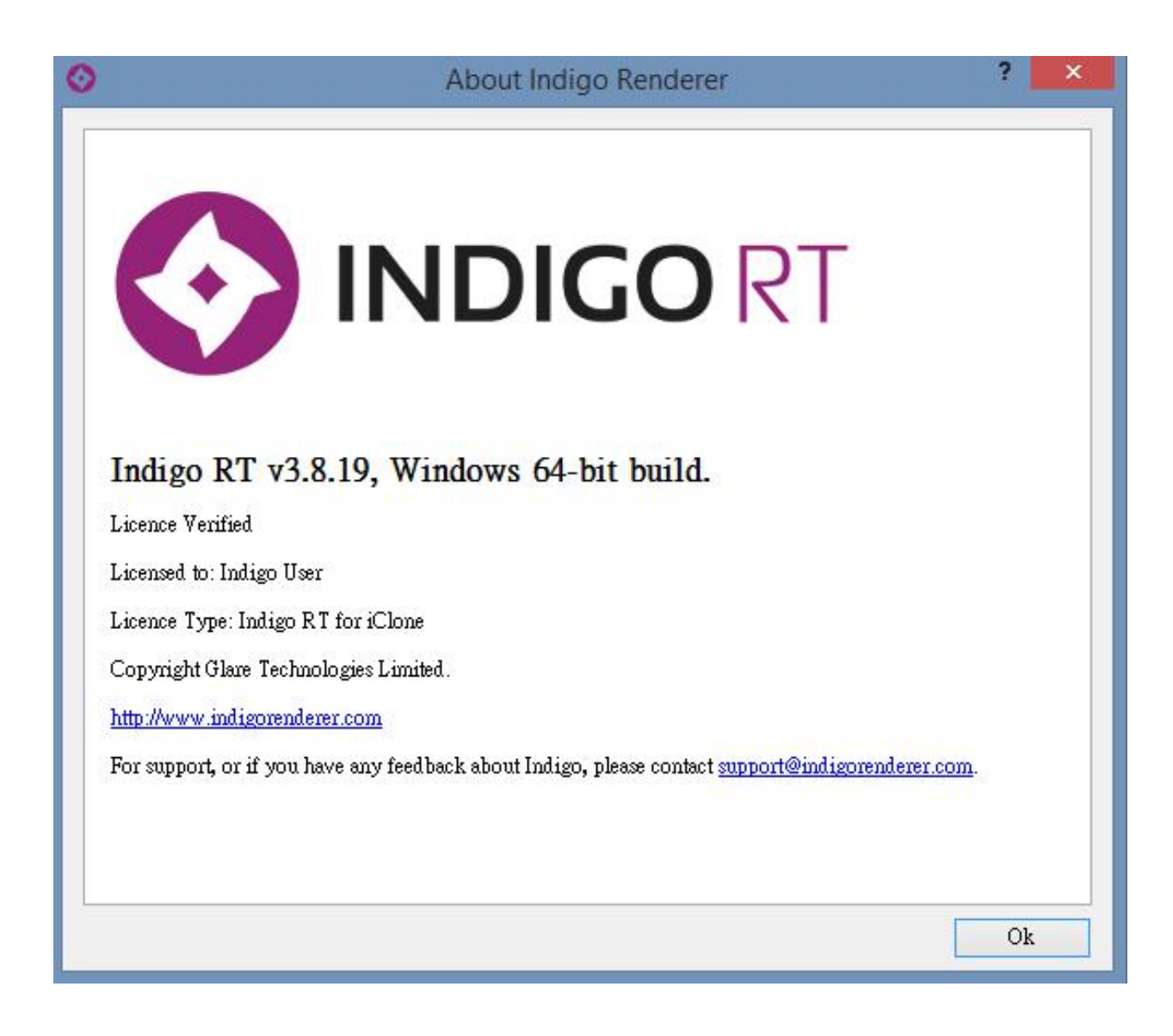

Reallusion FAQ https://kb.reallusion.com/Product/50069/How-to-install-Indigo-RT-for-iClone